## **CS 2750 Machine Learning Lecture 10**

# **SVMs for regression Multilayer neural networks**

Milos Hauskrecht milos@cs.pitt.edu 5329 Sennott Square

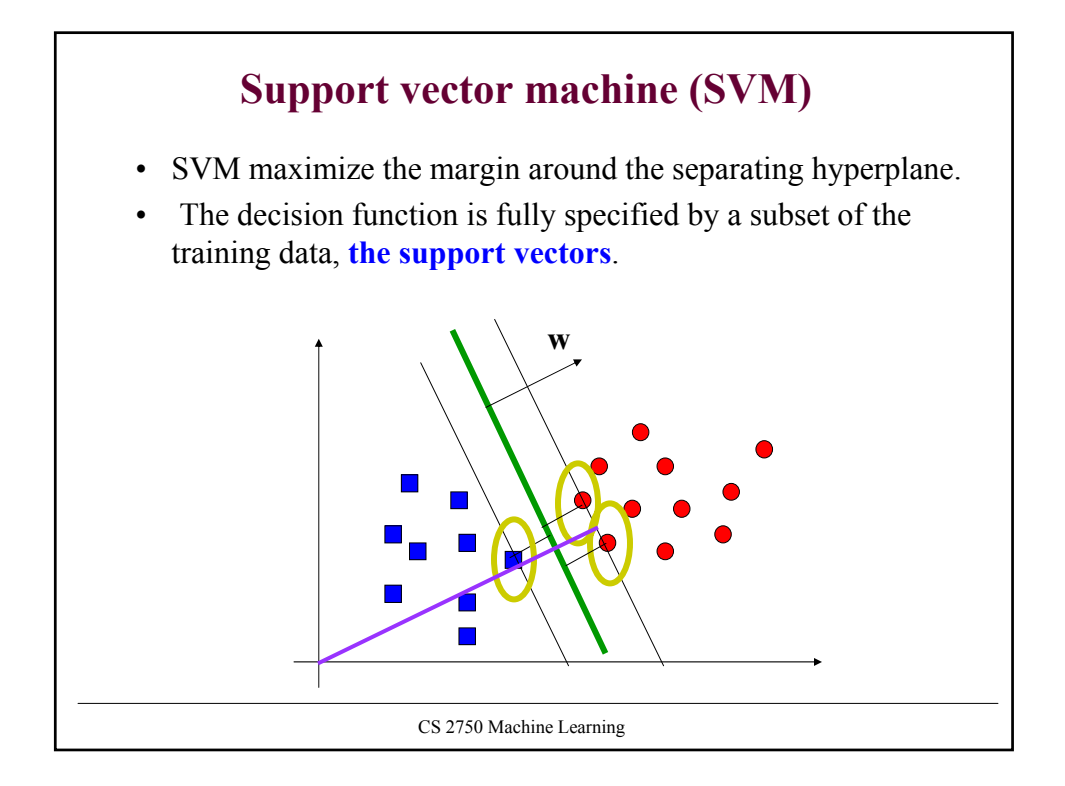

#### CS 2750 Machine Learning **Support vector machines** • **The decision boundary:** • **The decision:** • **(!!):** • Decision on a new **x** requires to compute the inner product between the examples  $(\mathbf{x}_i^T \mathbf{x})$ • Similarly, the optimization depends on  $(\mathbf{x}_i^T \mathbf{x}_j)$  $\hat{\mathbf{w}}^T \mathbf{x} + w_0 = \sum \hat{\alpha}_i y_i (\mathbf{x}_i^T \mathbf{x}) + w_0$ *i i i SV i*  $\hat{\mathbf{w}}^T \mathbf{x} + w_0 = \sum_{i \in SV} \hat{\alpha}_i y_i (\mathbf{x}_i^T \mathbf{x}) +$  $\overline{\phantom{a}}$  $\rfloor$  $\sum \hat{\alpha}_i y \left( \mathbf{x}_i^T \mathbf{x} \right) + w_0$  $\hat{y} = \text{sign}\left[\sum_{i \in SV} \hat{\alpha}_i y \left(\mathbf{x}_i^T \mathbf{x}\right) + w_0\right]$ *i i i SV*  $\hat{\alpha}_i y$   $(\mathbf{x}_i^T \mathbf{x})$  $\mathbf{u}(\alpha) = \sum_{i=1}^{n} \alpha_i - \frac{1}{2} \sum_{i,j=1}^{n} \alpha_i \alpha_j y_i y_j (\mathbf{x}_i^T \mathbf{x}_j)$  $=\sum_{i=1}^n \alpha_i - \frac{1}{2}\sum_{i,j=1}^n$ *i j j T*  $i^{\alpha}$  *j*  $y$  *i*  $y$  *j*  $\sum_i$ *n i*  $J(\alpha) = \sum \alpha_i - \frac{1}{2} \sum \alpha_i \alpha_j y_i y_j \left(\mathbf{x}_i^T \mathbf{x}_i\right)$

# **Nonlinear case** • The linear case requires to compute  $(\mathbf{x}_i^T \mathbf{x})$ • The non-linear case can be handled by using a set of features. Essentially we map input vectors to (larger) feature vectors • It is possible to use SVM formalism on feature vectors • **Kernel function** • **Crucial idea:** If we choose the kernel function wisely we can compute linear separation in the feature space implicitly such that we keep working in the original input space !!!!  $\mathbf{x} \rightarrow \mathbf{\Phi}(\mathbf{x})$  $K(\mathbf{x}, \mathbf{x}') = \boldsymbol{\varphi}(\mathbf{x})^T \boldsymbol{\varphi}(\mathbf{x}')$  $φ(x)^T φ(x')$

# **Kernel function example**

• Assume  $\mathbf{x} = [x_1, x_2]^T$  and a feature mapping that maps the input into a quadratic feature set  $\mathbf{x} = \begin{bmatrix} x_1, x_2 \end{bmatrix}^T$ 

$$
\mathbf{x} \to \boldsymbol{\varphi}(\mathbf{x}) = [x_1^2, x_2^2, \sqrt{2}x_1x_2, \sqrt{2}x_1, \sqrt{2}x_2, 1]^T
$$

• Kernel function for the feature space:

$$
K(\mathbf{x}', \mathbf{x}) = \varphi(\mathbf{x}')^T \varphi(\mathbf{x})
$$
  
=  $x_1^2 x_1^2 + x_2^2 x_2^2 + 2x_1 x_2 x_1^2 x_2^2 + 2x_1 x_1^2 + 2x_2 x_2^2 + 1$   
=  $(x_1 x_1' + x_2 x_2' + 1)^2$   
=  $(1 + (\mathbf{x}^T \mathbf{x}'))^2$ 

• The computation of the linear separation in the higher dimensional space is performed implicitly in the original input space

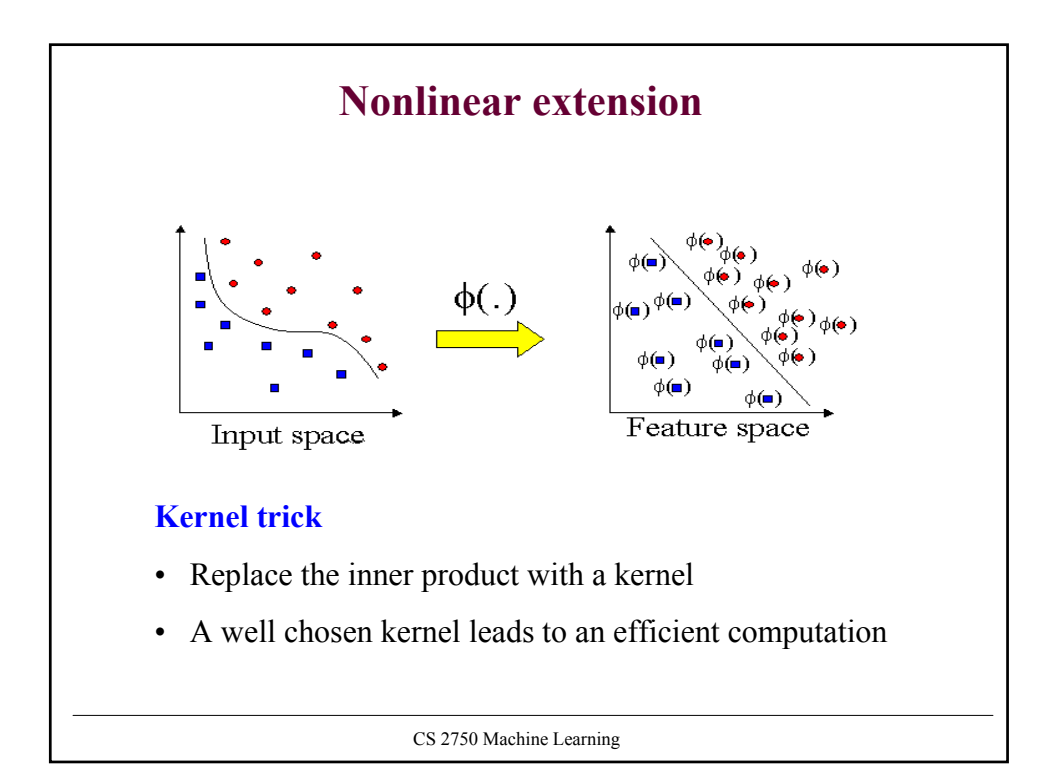

# **Kernel functions**

• **Linear kernel**

$$
K(\mathbf{x}, \mathbf{x}') = \mathbf{x}^T \mathbf{x}'
$$

• **Polynomial kernel**

$$
K(\mathbf{x}, \mathbf{x}') = \left[1 + \mathbf{x}^T \mathbf{x}'\right]^k
$$

• **Radial basis kernel**

$$
K(\mathbf{x}, \mathbf{x}') = \exp\left[-\frac{1}{2} \|\mathbf{x} - \mathbf{x}'\|^2\right]
$$

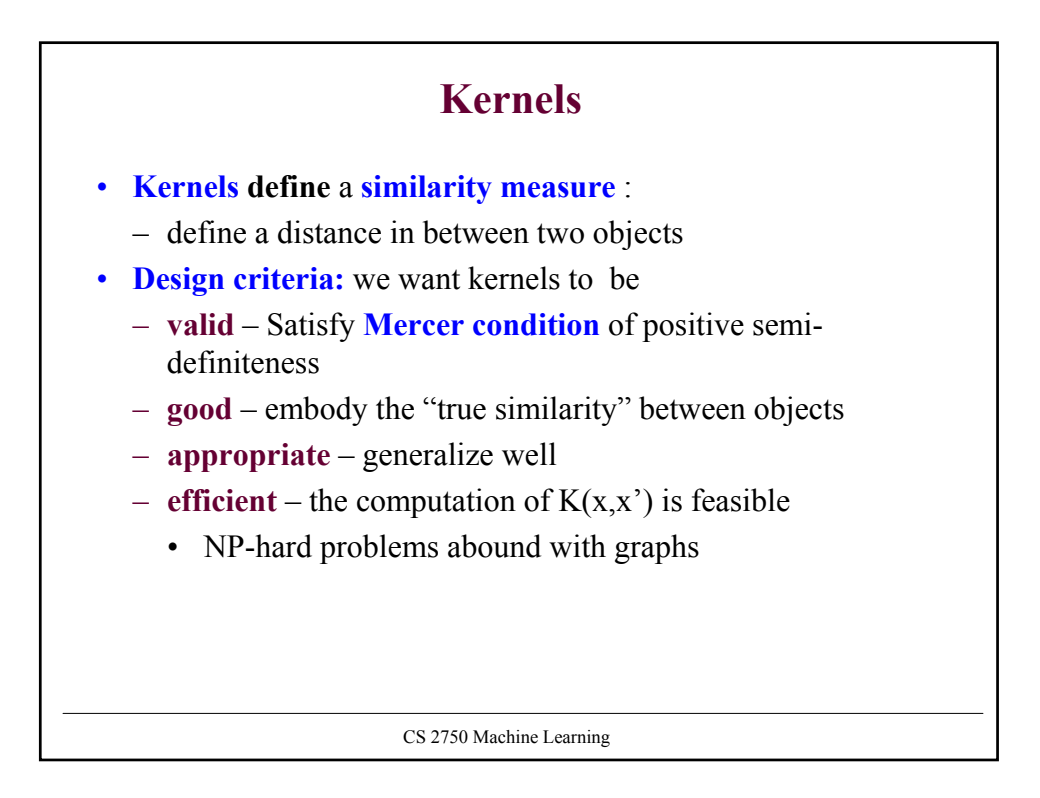

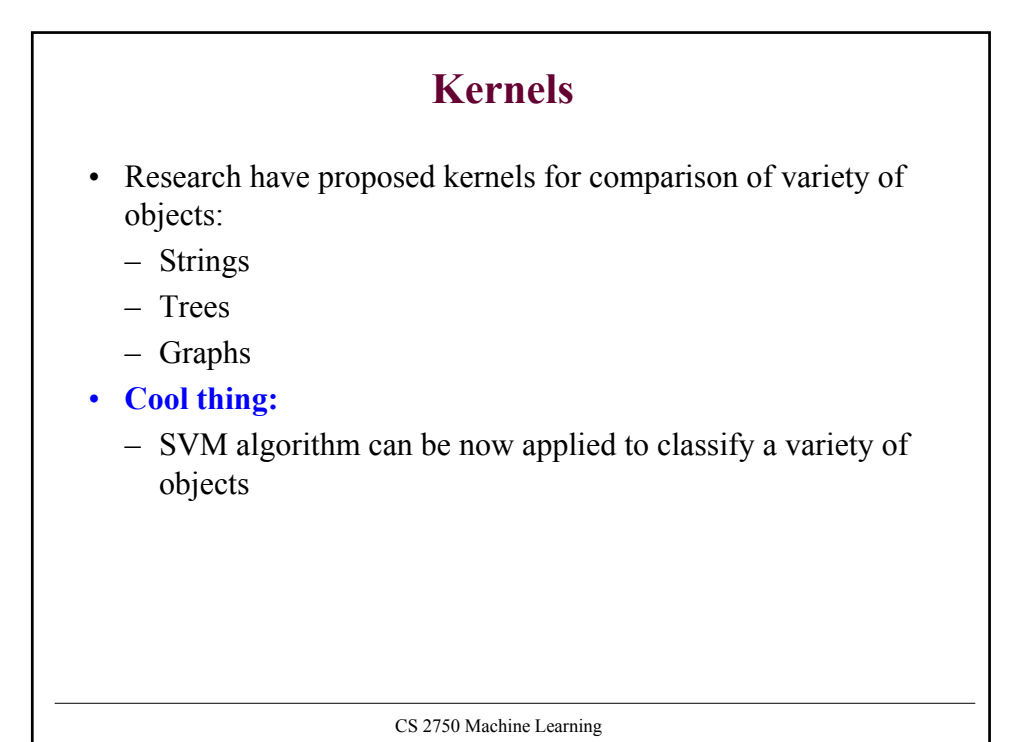

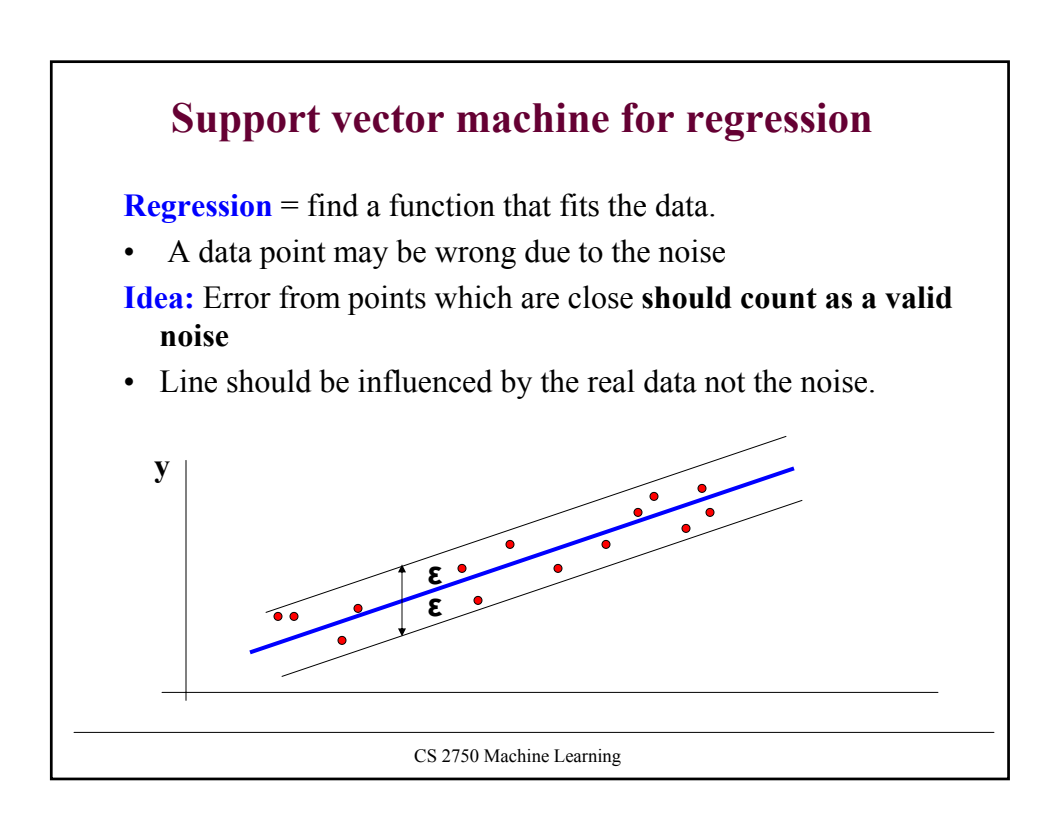

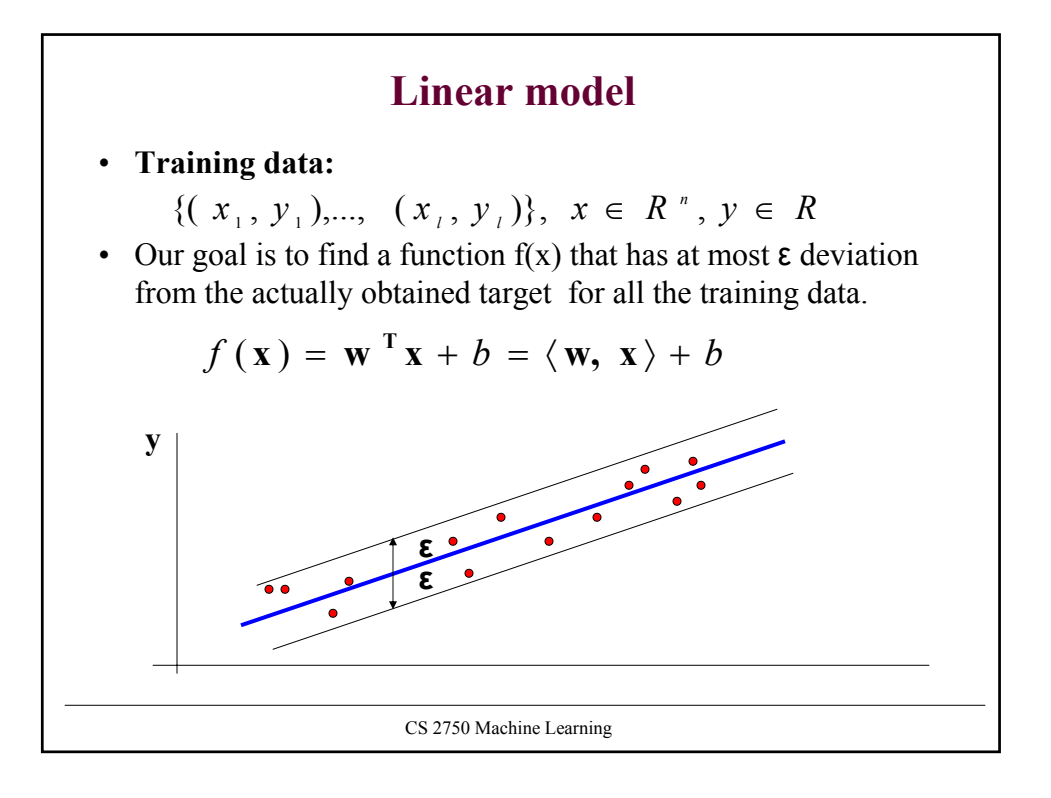

### **Linear model**

**Linear function:**

$$
f(\mathbf{x}) = \mathbf{w}^{\mathrm{T}} \mathbf{x} + b = \langle \mathbf{w}, \mathbf{x} \rangle + b
$$

We want a function that is:

- **flat:** means that one seeks small **w**
- all data points are within its ε neighborhood

The problem can be formulated as a **convex optimization problem:**

minimize 
$$
\frac{1}{2} ||w||^2
$$
  
subject to 
$$
\begin{cases} y_i - \langle w_i, x_i \rangle - b \le \varepsilon \\ \langle w_i, x_i \rangle + b - y_i \le \varepsilon \end{cases}
$$

All data points are assumed to be in the  $\varepsilon$  neighborhood

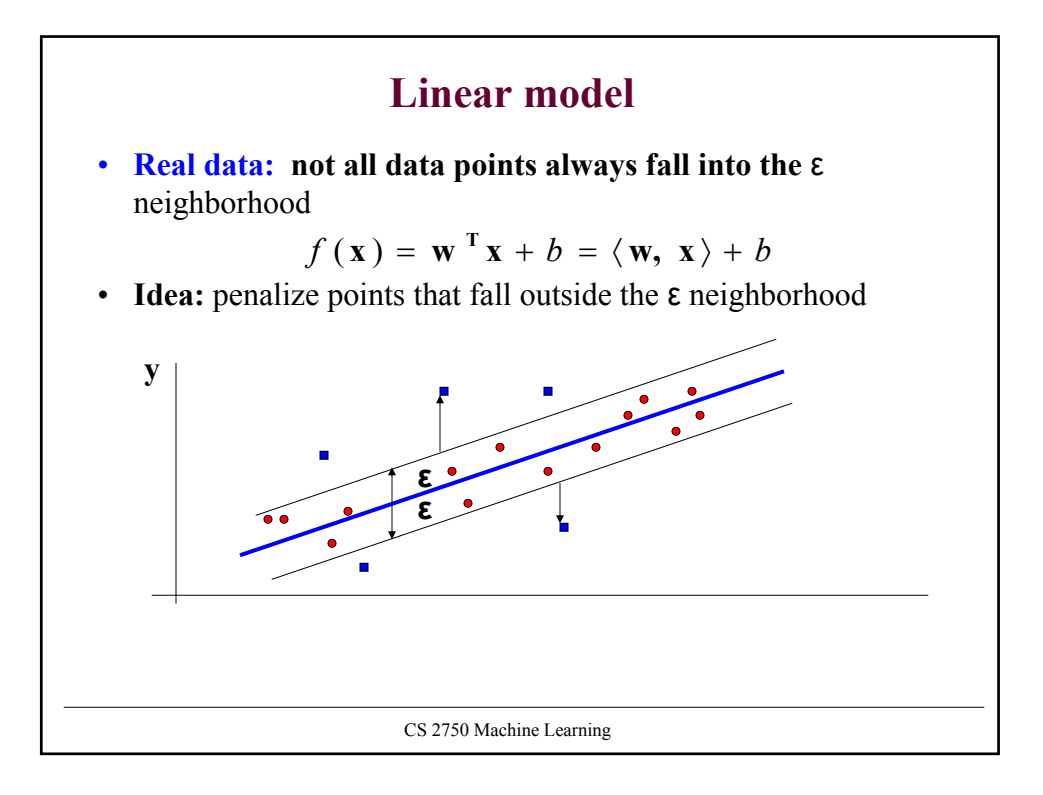

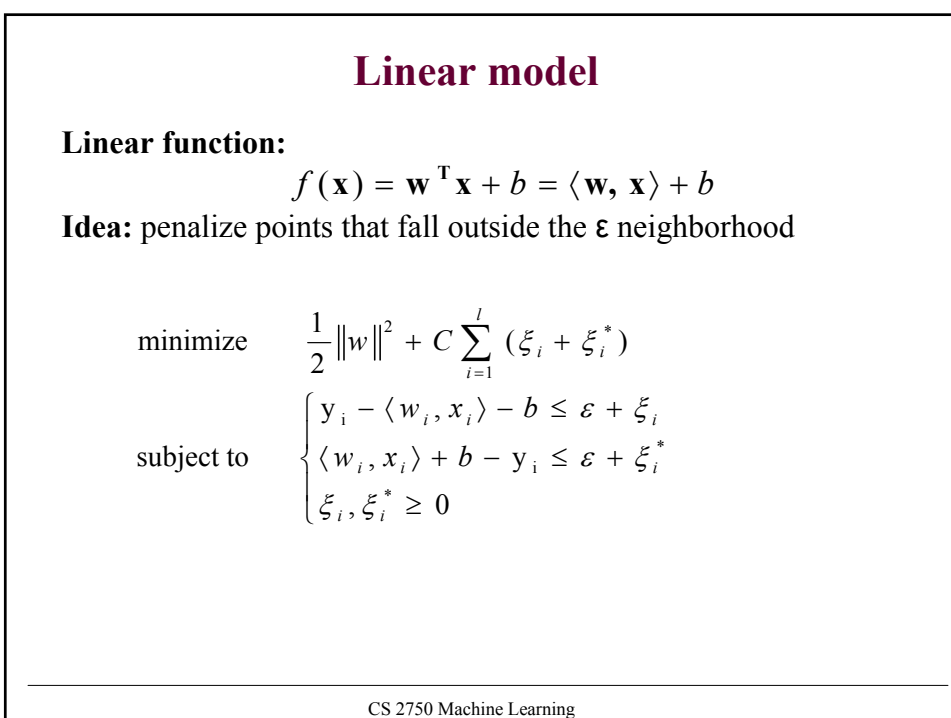

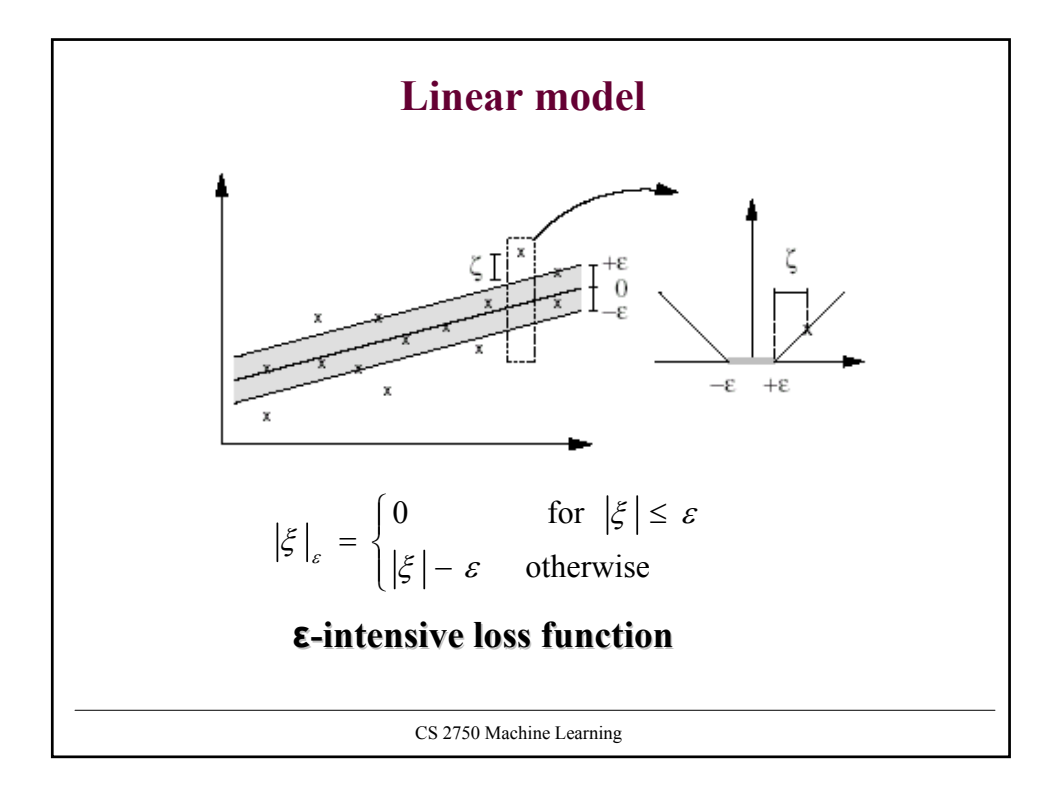

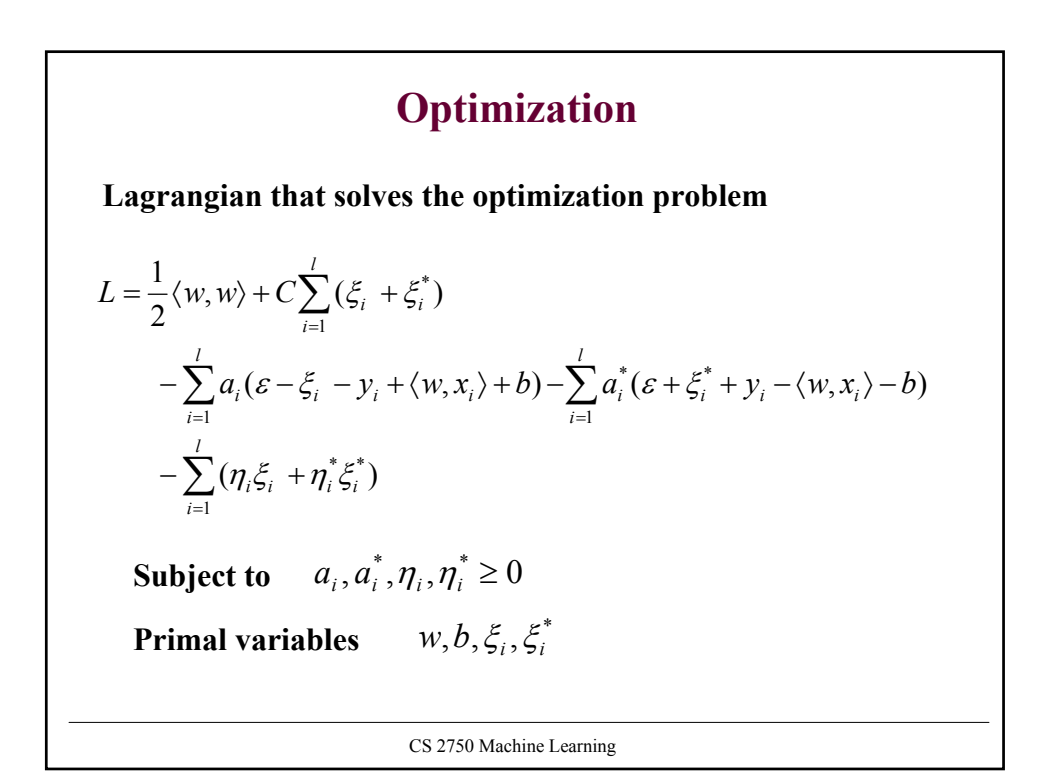

# **Optimization**

**Derivatives with respect to primal variables**

$$
\frac{\partial L}{\partial b} = \sum_{i=1}^{l} (a_i^* - a_i) = 0
$$
  

$$
\frac{\partial L}{\partial \mathbf{w}} = \mathbf{w} - \sum_{i=1}^{l} (a_i^* - a_i) \mathbf{x}_i = \mathbf{0}
$$
  

$$
\frac{\partial L}{\partial \xi_i^{(*)}} = C - a_i^{(*)} - \eta_i^{(*)} = 0
$$
  

$$
\frac{\partial L}{\partial \xi_i} = C - a_i - \eta_i = 0
$$

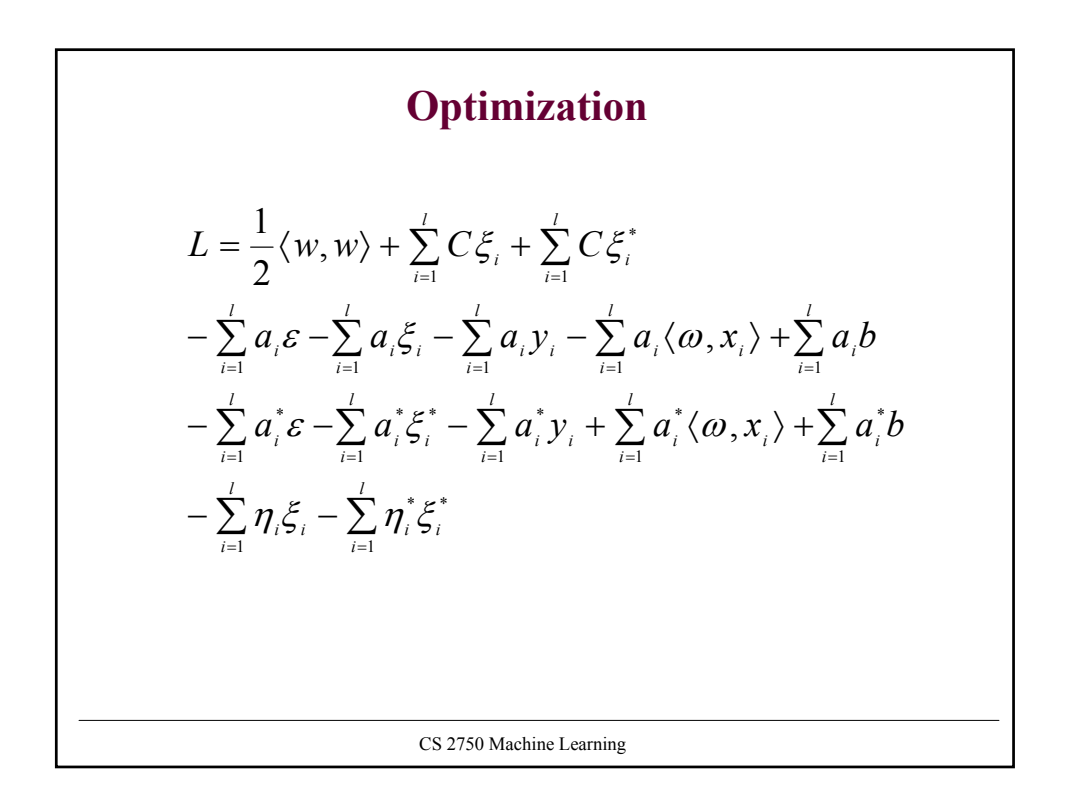

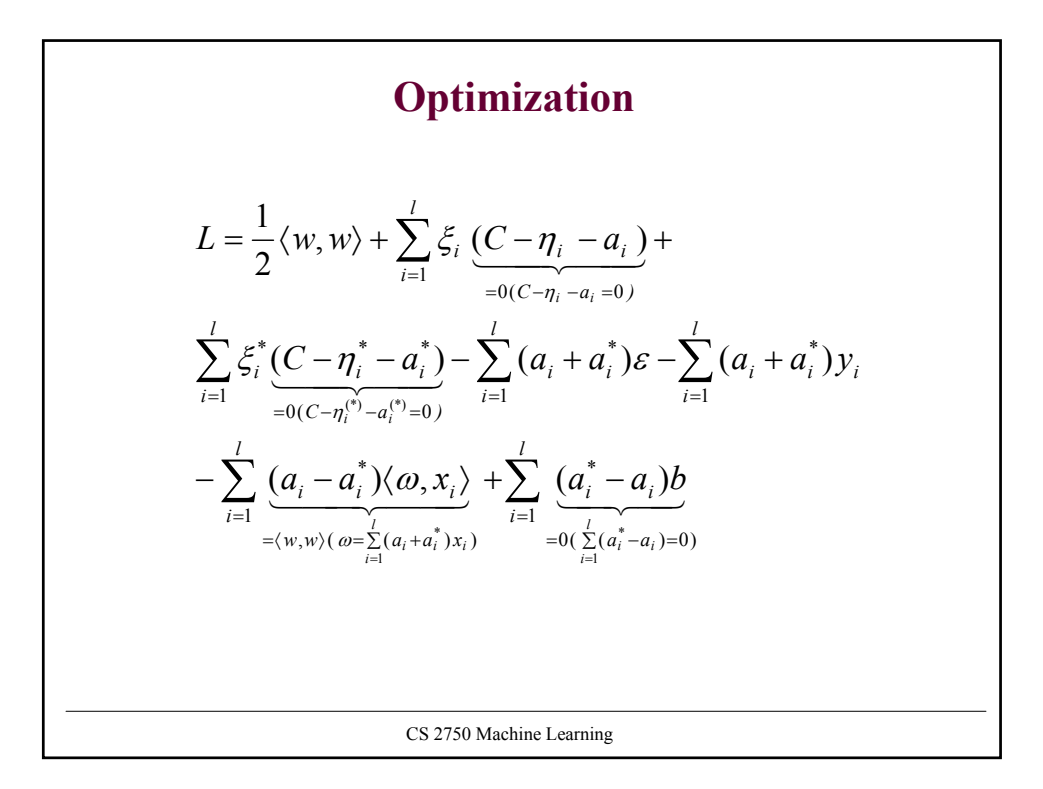

**Optimization**  
\n
$$
L = -\frac{1}{2} \langle w, w \rangle - \sum_{i=1}^{l} (a_i + a_i^*) \varepsilon - \sum_{i=1}^{l} (a_i + a_i^*) y_i
$$
\n**Maximize the dual**  
\n
$$
L(a, a^*) = -\frac{1}{2} \sum_{i=1}^{l} (a_i - a_i^*) (a_j - a_j^*) \langle x_i, x_j \rangle
$$
\n
$$
- \sum_{i=1}^{l} (a_i + a_i^*) \varepsilon - \sum_{i=1}^{l} (a_i + a_i^*) y_i
$$
\nsubject to 
$$
\therefore \begin{cases} \sum_{i=1}^{l} (a_i - a_i^*) = 0 \\ a_i, a_i^* \in [0, C] \end{cases}
$$
\n
$$
\text{cs } 2750 \text{ Machine Learning}
$$

### **SVM solution**

$$
\frac{\partial L}{\partial \mathbf{w}} = \mathbf{w} - \sum_{i=1}^{l} (a_i^* - a_i) \mathbf{x}_i = \mathbf{0}
$$

$$
\mathbf{w} = \sum_{i=1}^{l} (a_i - a_i^*) \mathbf{x}_i
$$

**We can get:**

$$
f(\mathbf{x}) = \sum_{i=1}^{l} (a_i - a_i^*) \langle \mathbf{x}_i, \mathbf{x} \rangle + b
$$

at the optimal solution the Lagrange multipliers are non-zero only **for points outside the ε band.**

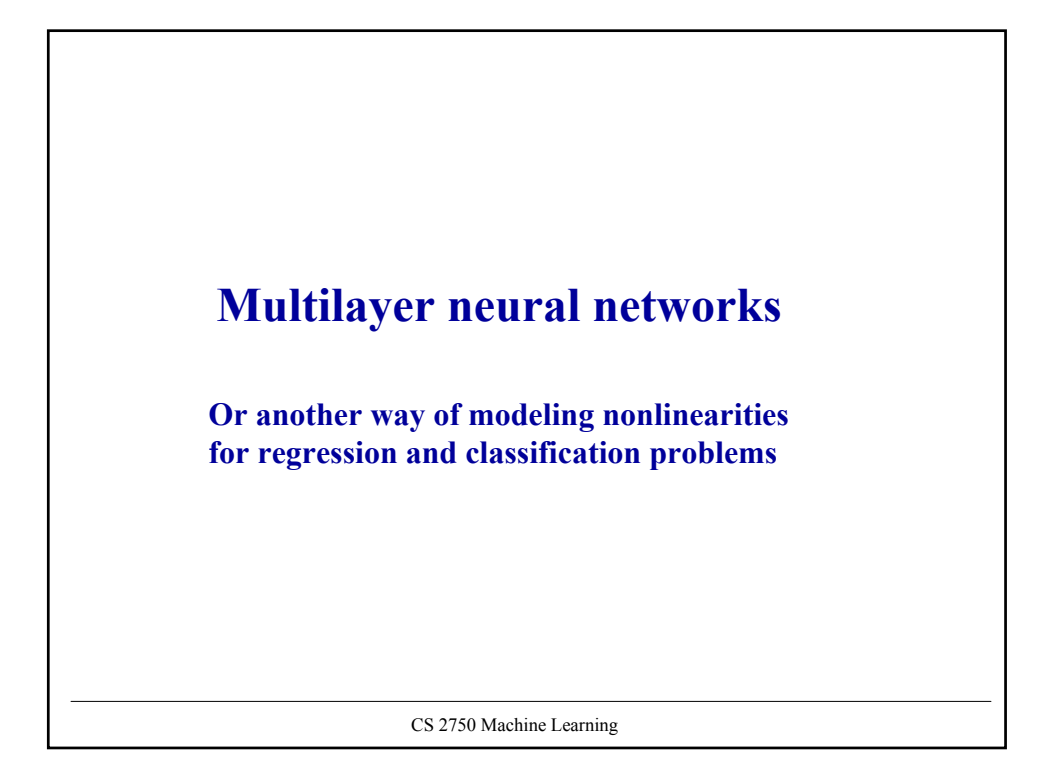

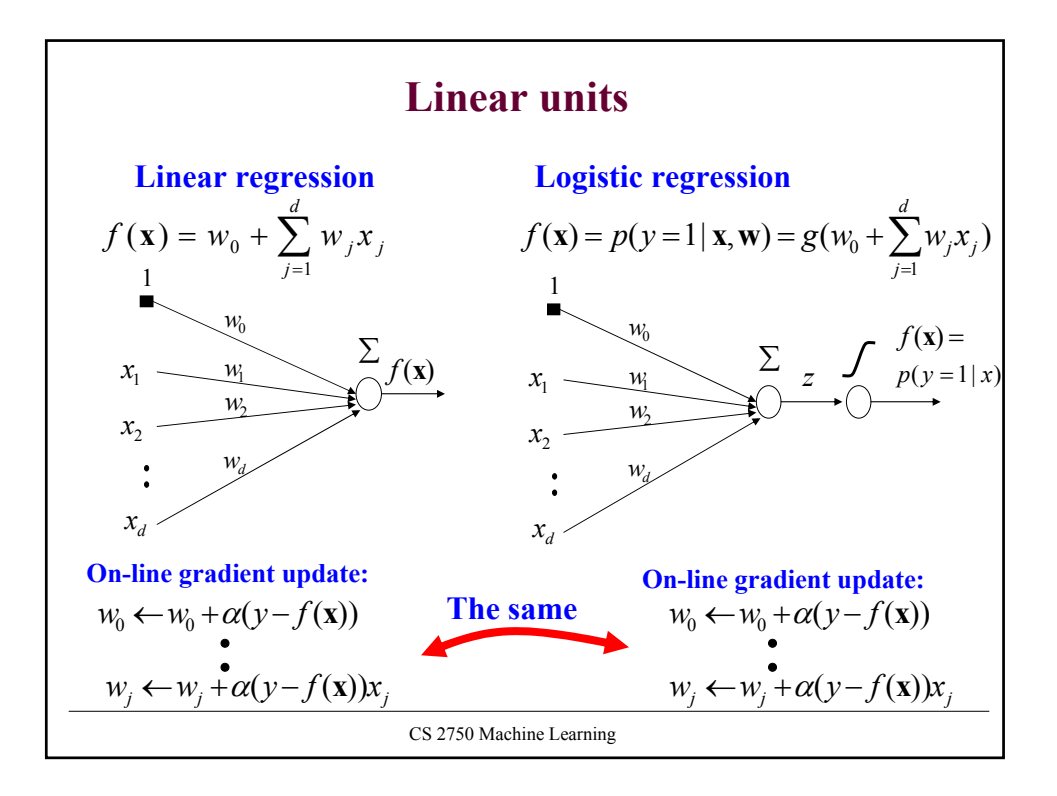

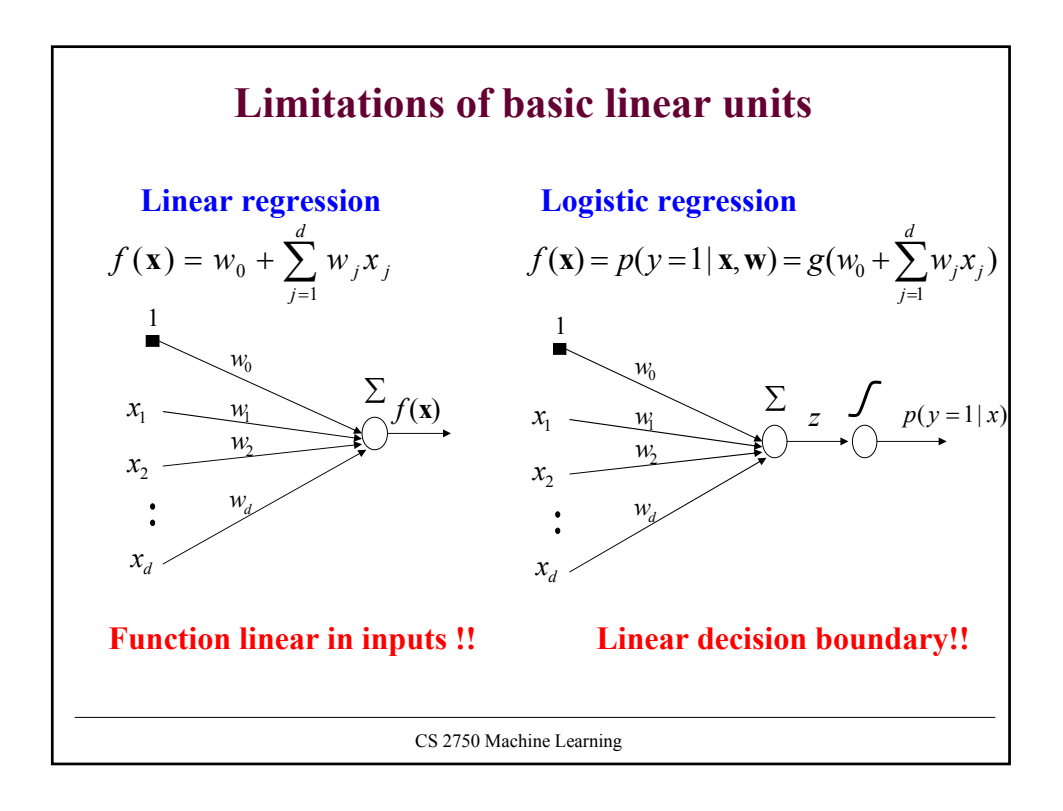

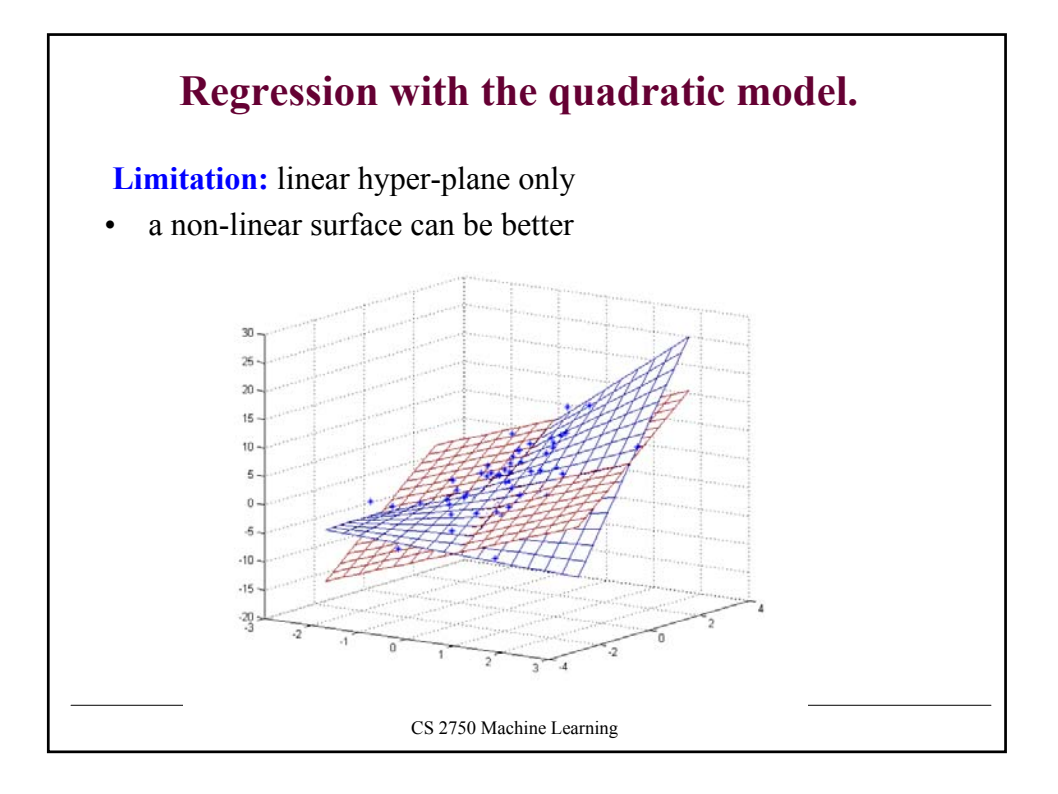

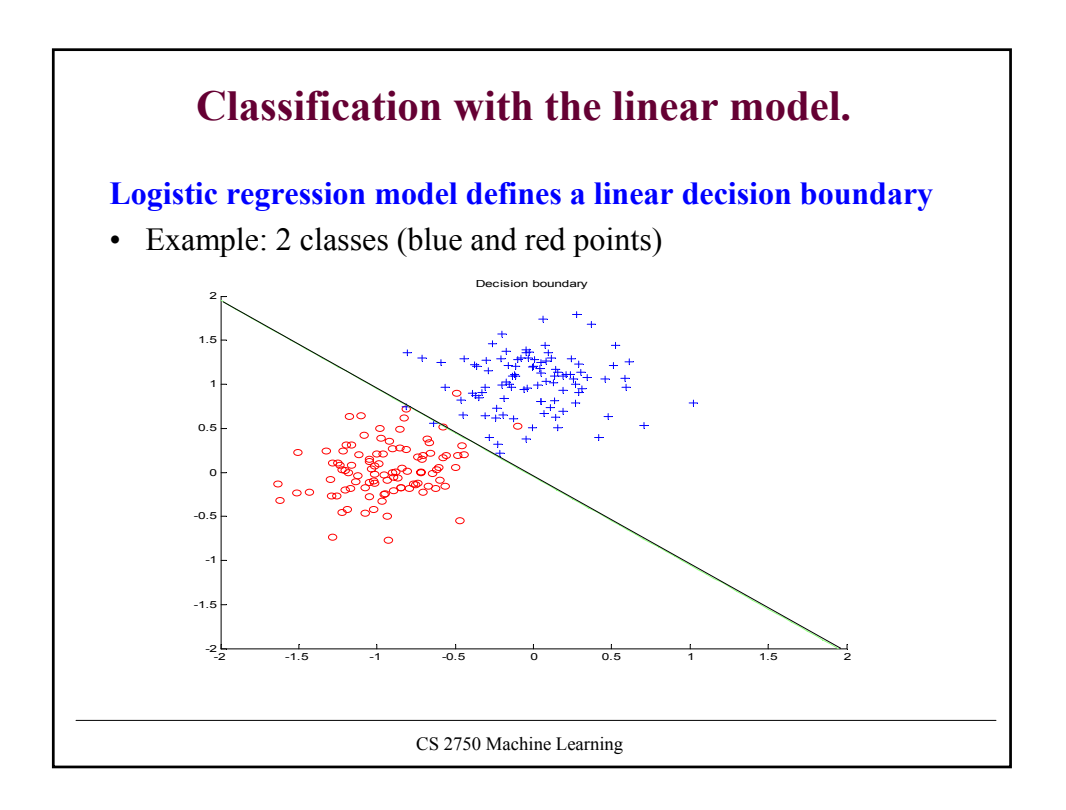

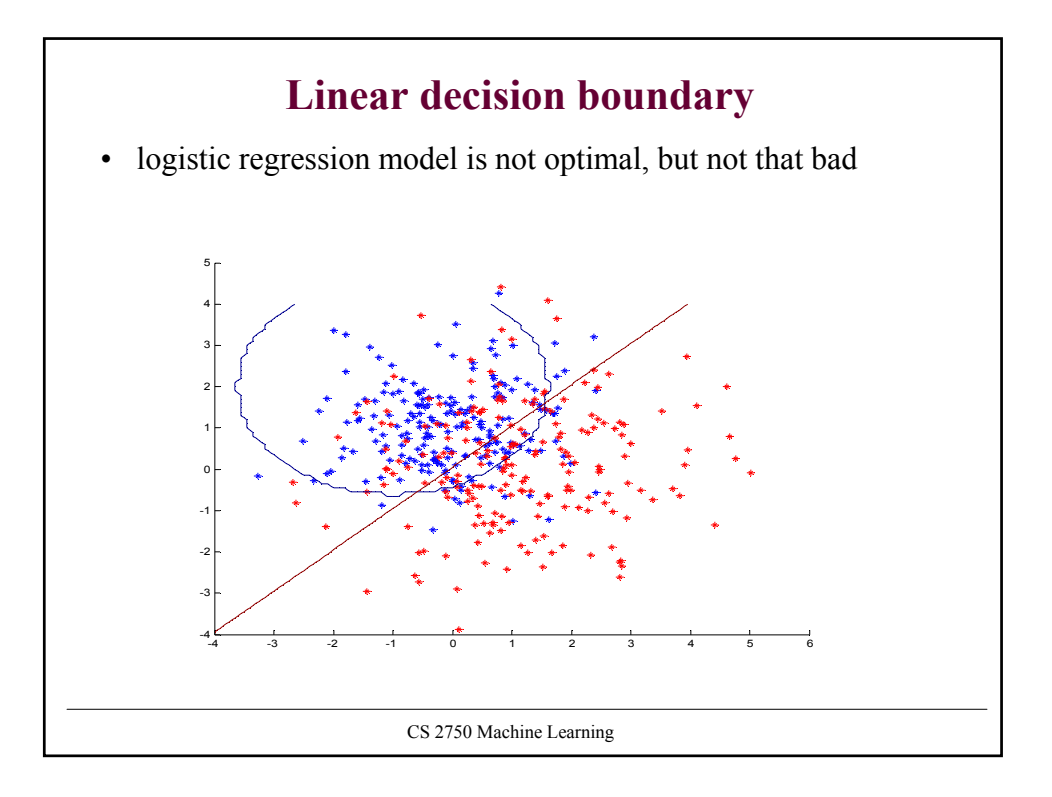

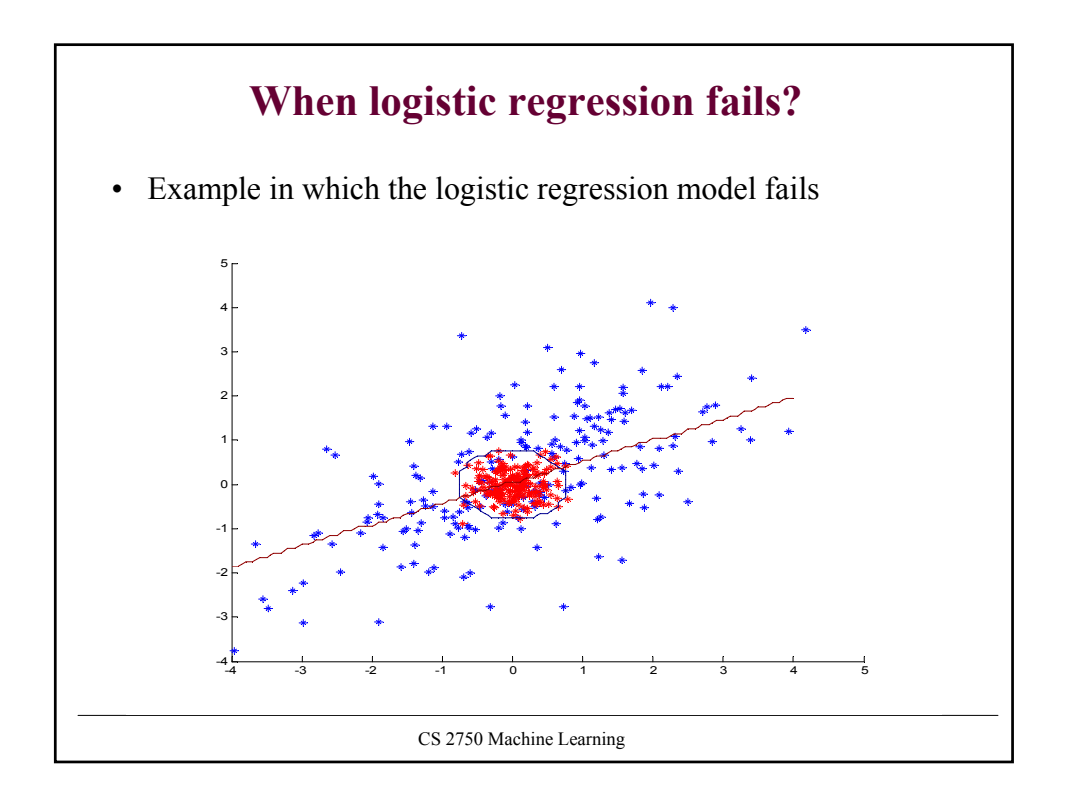

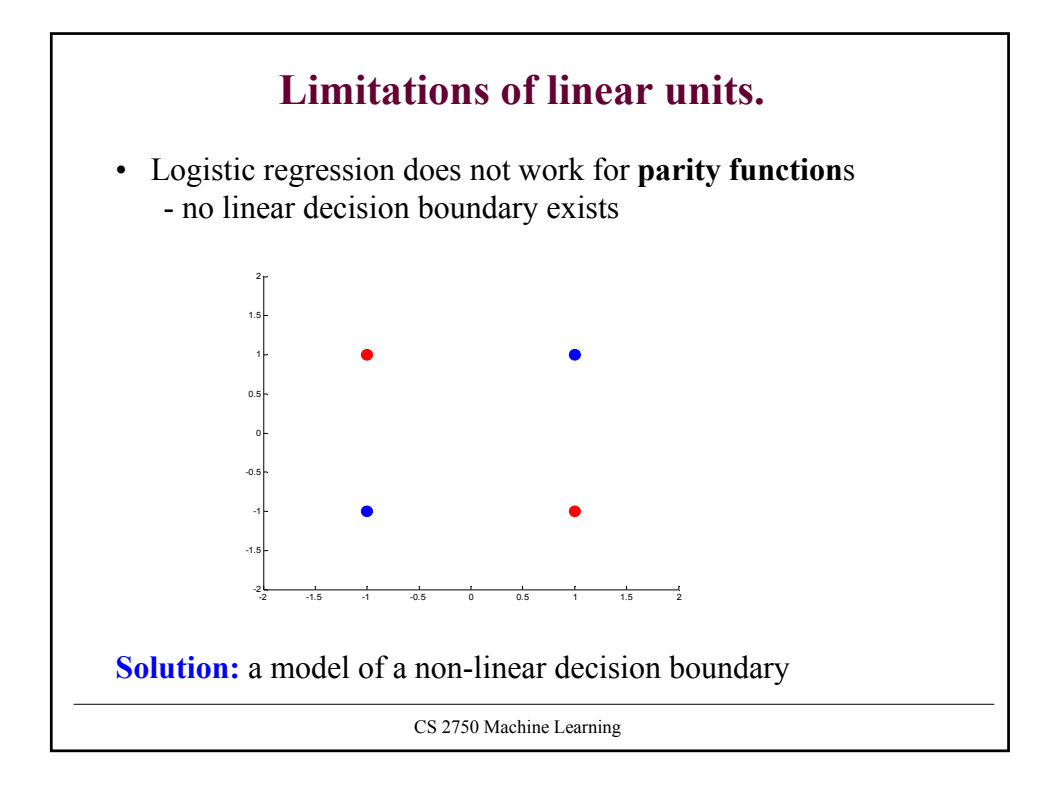

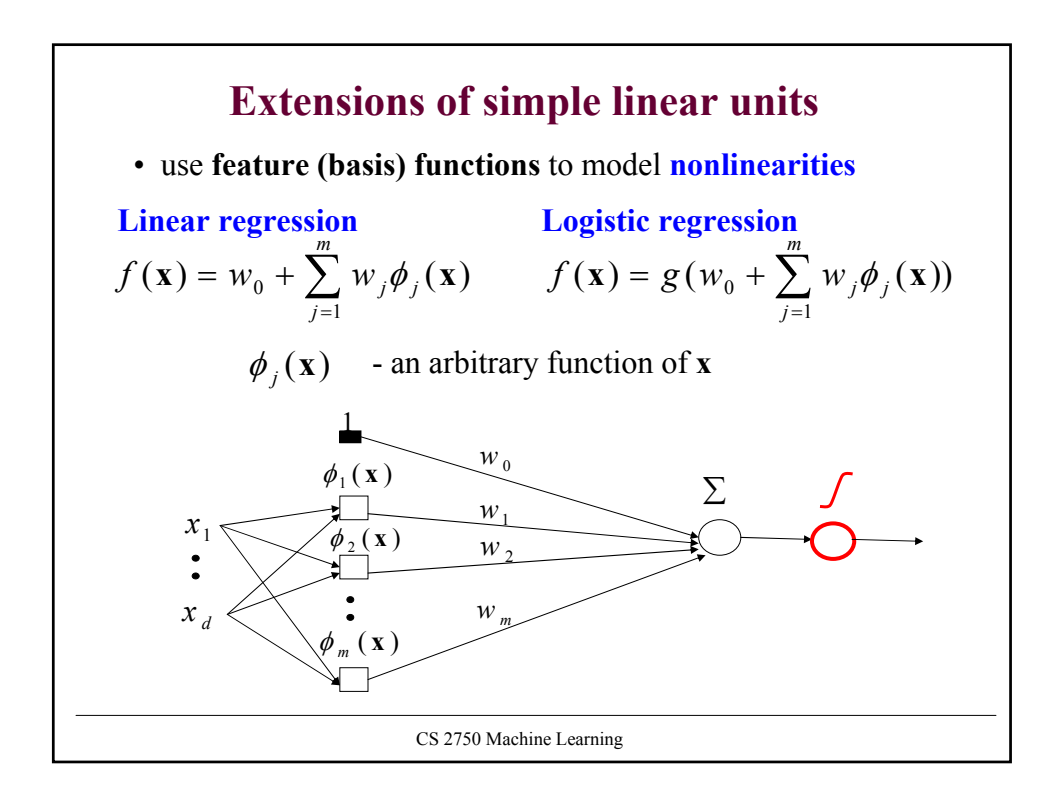

## **Learning with extended linear units**

**Feature (basis) functions** model **nonlinearities**

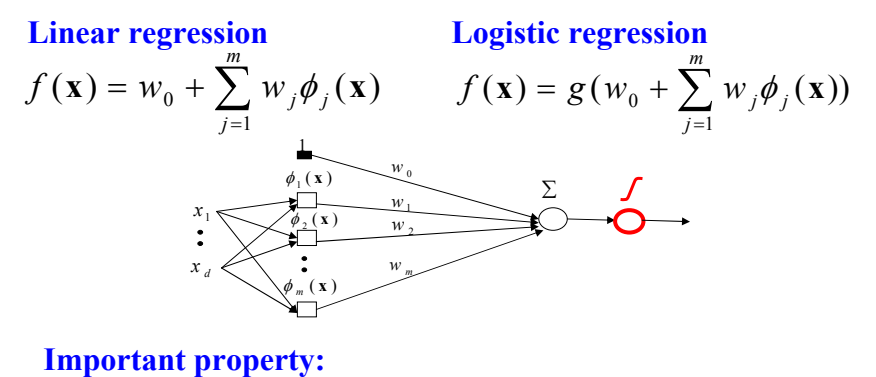

• The same problem as learning of the weights for linear units , the input has changed– but the weights are linear in the new input **Problem:** too many weights to learn

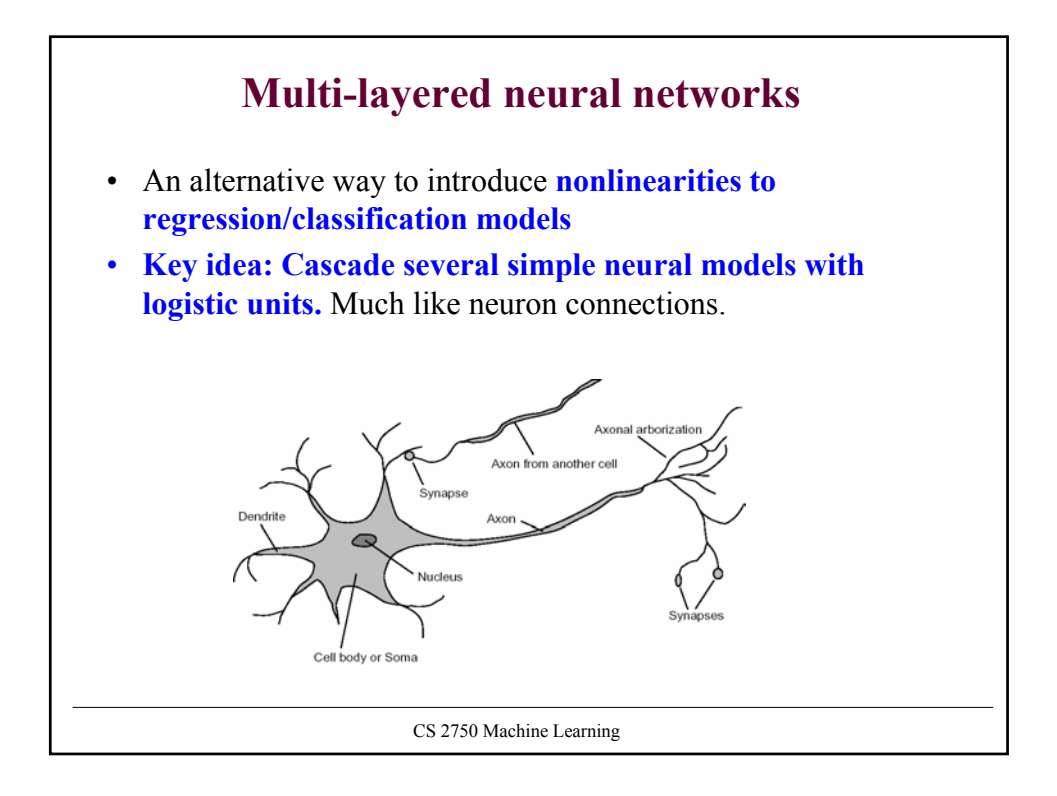

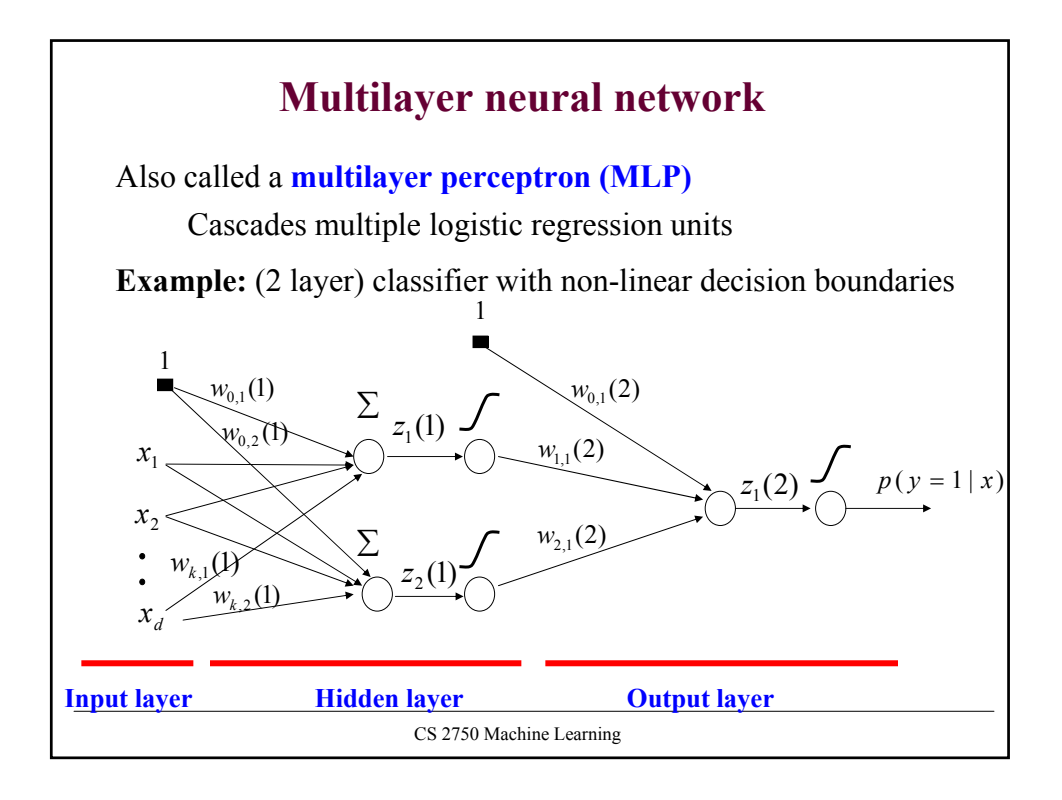

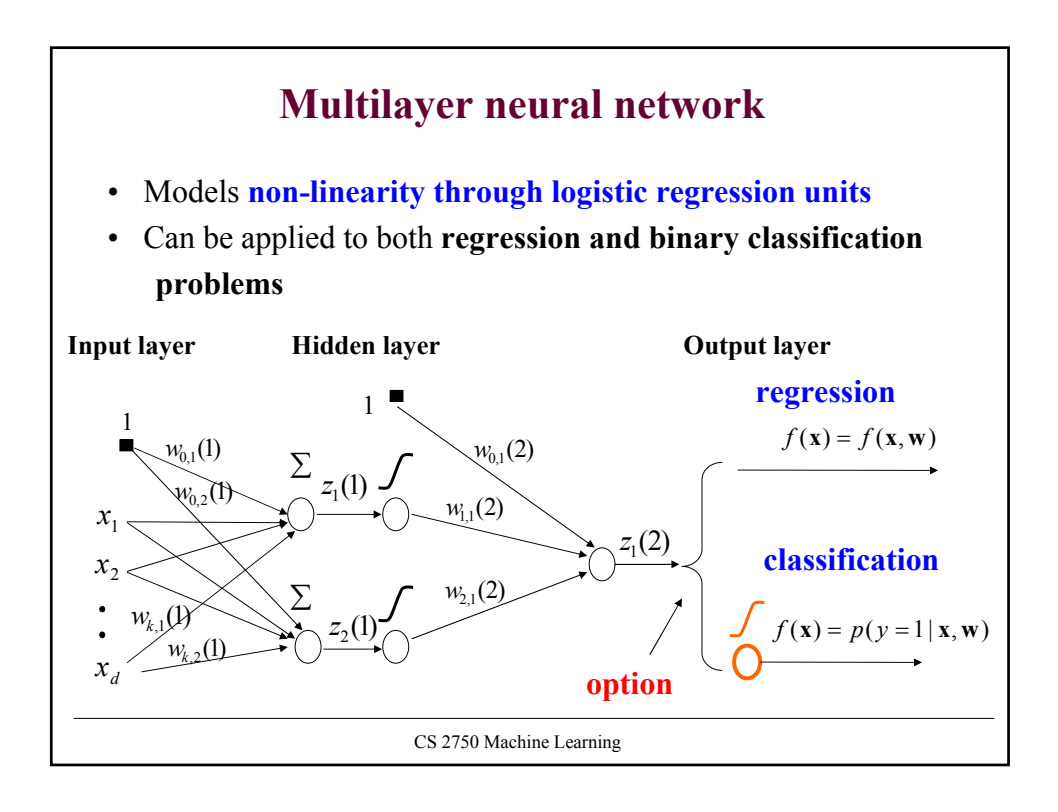

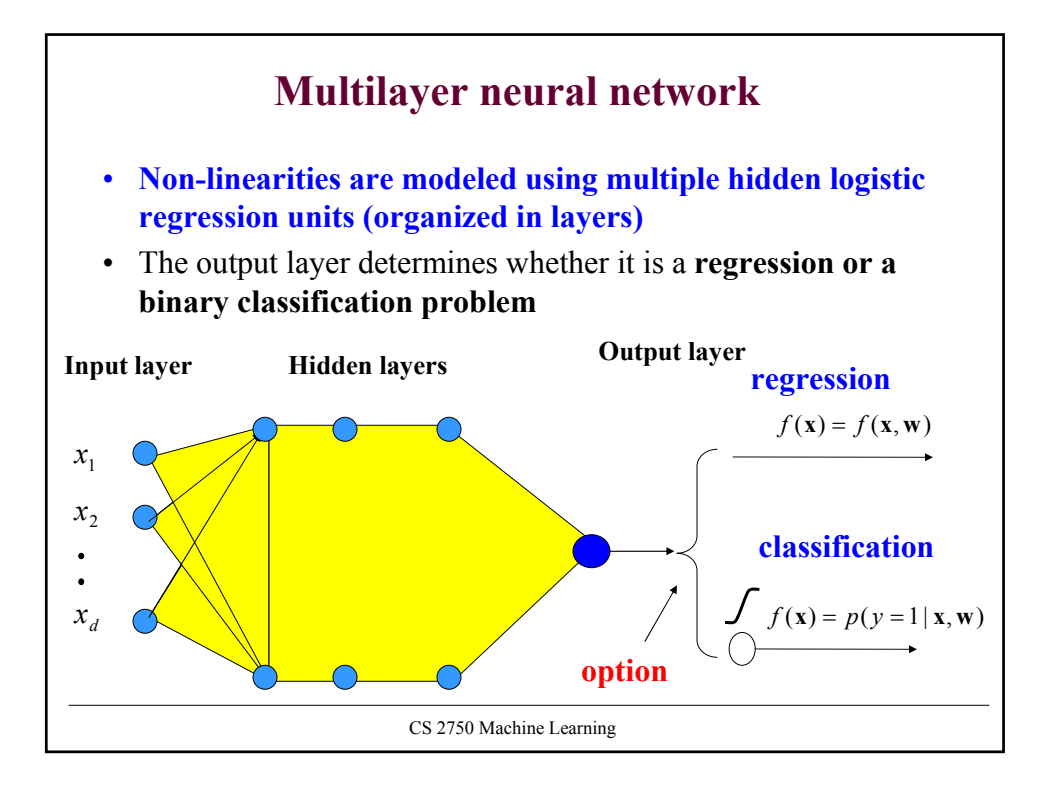

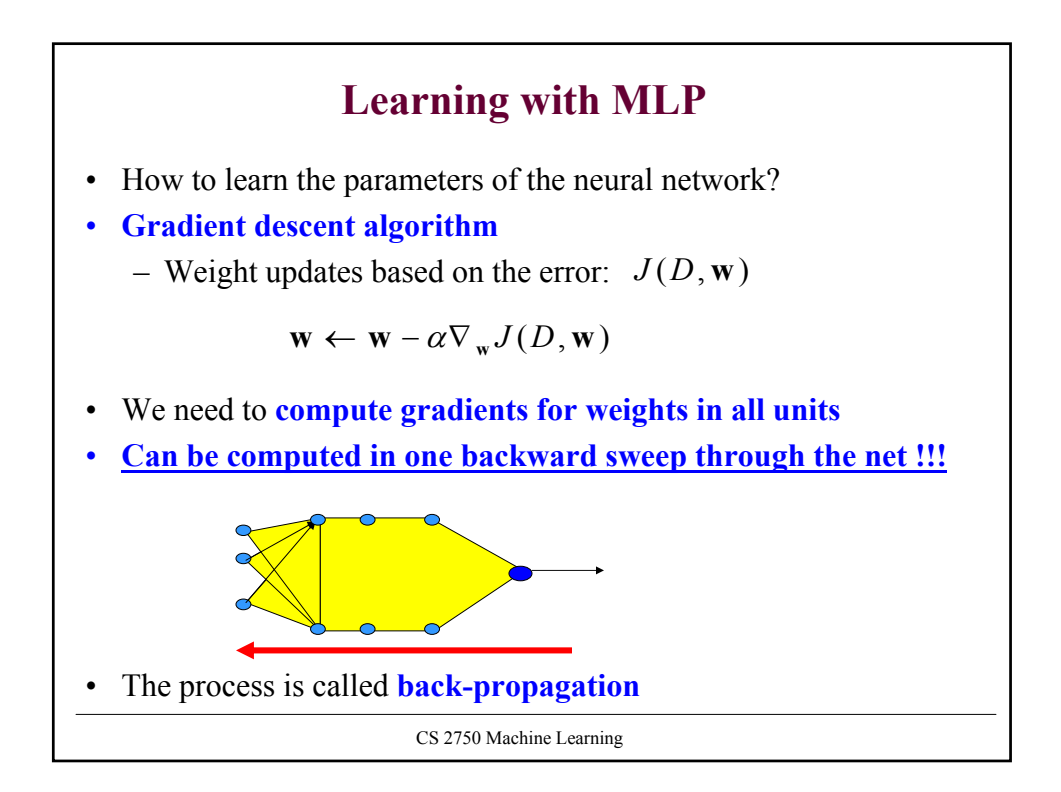

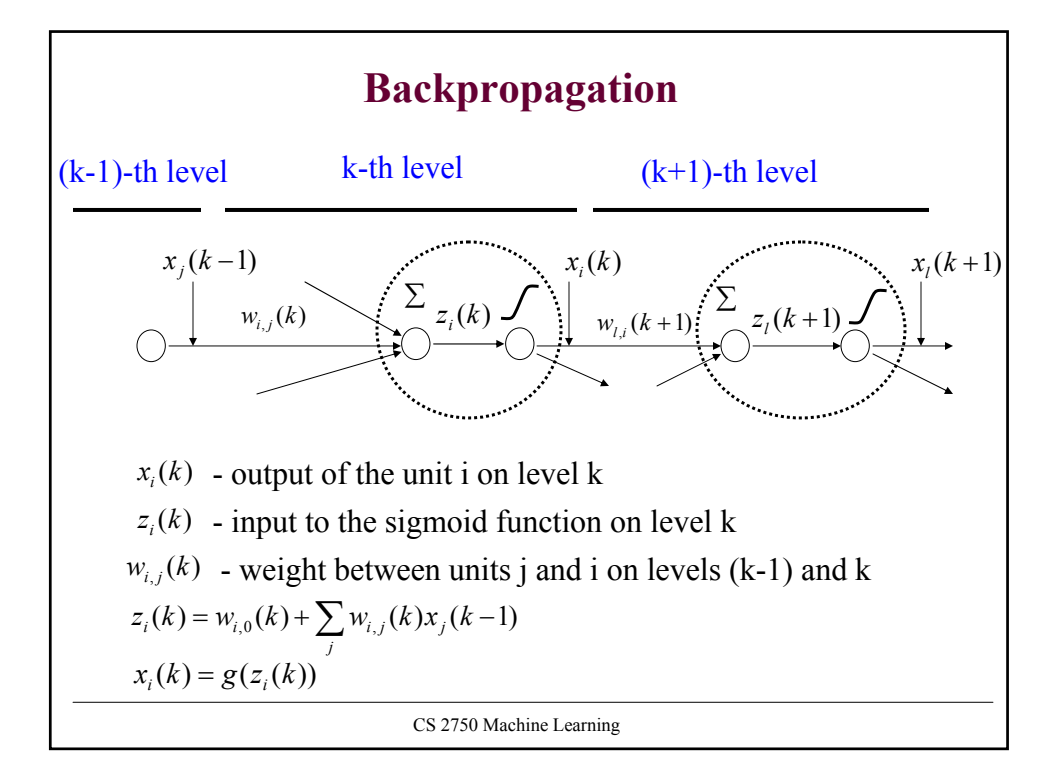

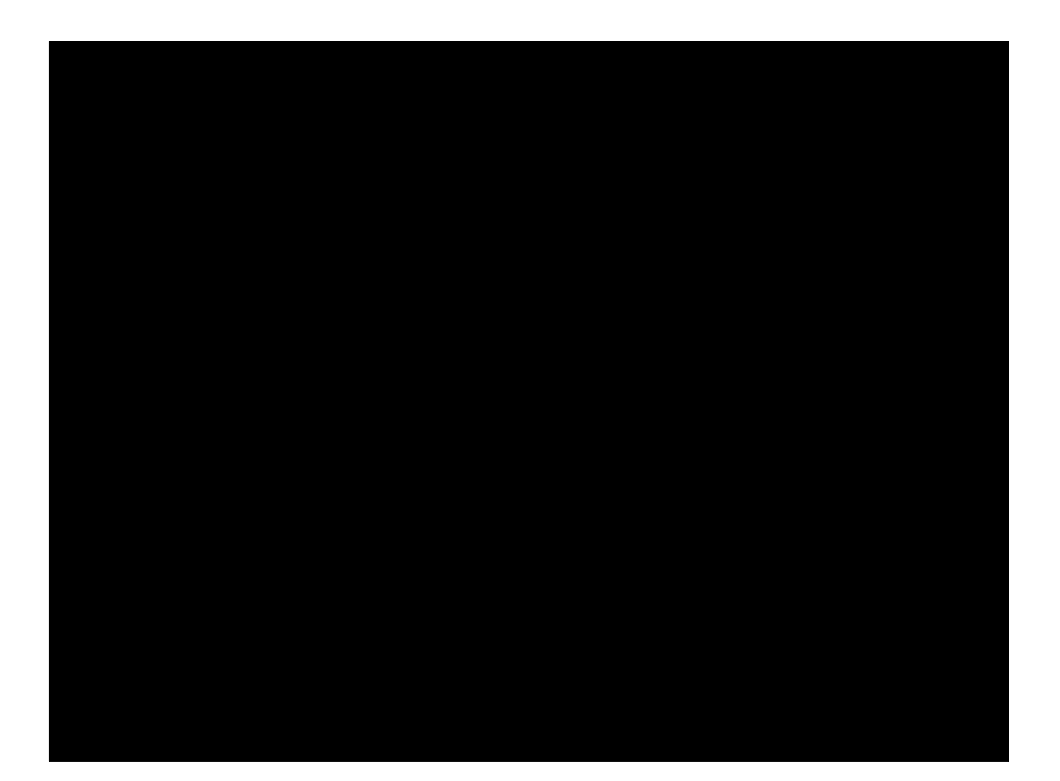

#### **Backpropagation**

S.t.  $\delta_i(k)$  is computed from  $x_i(k)$  and the next layer  $\delta_i(k+1)$  $\delta_i(K) = -\sum_{u=k}^{n} (y_u - f(\mathbf{x}_u, \mathbf{w}))$ It is the same<sup>rt</sup> for the classification with the log-likelihood **Update weight**  $w_{i,j}(k)$  using a data point  $D = \{ \langle x, y \rangle \}$  $(k) \leftarrow w_{i,j}(k) - \alpha \frac{\sigma}{\partial w_{i,j}(k)} J(D, \mathbf{w})$  $w_{i,j}(k) \leftarrow w_{i,j}(k) - \alpha \frac{\partial}{\partial w_{i,j}(k)} J(D, \mathbf{w})$  $w_{i,i}(k) \leftarrow w_{i,i}(k)$ *i*,*j* ( $\kappa$ ) ←  $w_{i,j}(\kappa) - \alpha \frac{\partial w_{i,j}}{\partial w_{i,j}}$  $\leftarrow$  w<sub>i</sub> (k) –  $\alpha - \frac{\partial}{\partial x}$  $(k) = \frac{\partial}{\partial z_i(k)} J(D, \mathbf{w})$ Let  $\delta_i(k) = \frac{\partial}{\partial z_i(k)}$ *i* Then:  $\frac{\partial}{\partial w_{i,j}(k)} J(D, \mathbf{w}) = \frac{\partial J(D, \mathbf{w})}{\partial z_i(k)} \frac{\partial z_i(k)}{\partial w_{i,j}(k)} = \delta_i(k) x_j(k-1)$  $\frac{\partial}{\partial z_i(k)} J(D, \mathbf{w}) = \frac{\partial J(D, \mathbf{w})}{\partial z_i(k)} \frac{\partial z_i(k)}{\partial w_{i,j}(k)} = \delta_i(k) x_j(k \frac{\partial}{\partial w_{i}} J(D, \mathbf{w}) = \frac{\partial J(D, \mathbf{w})}{\partial z_i(k)} \frac{\partial z_i(k)}{\partial w_{i}} = \delta_i(k) x_j(k)$  $w_{i,i}(k)$ *z k z k*  $J(D, \mathbf{w}) = \frac{\partial J(D)}{\partial D}$  $w_{i,j}(k)$   $\sigma(D, w) = \frac{\partial z_i(k)}{\partial z_i(k)} \frac{\partial w_{i,j}(k)}{\partial w_{i,j}(k)}$ *i*  $\sum_{i,j}$   $\binom{n}{j}$  $\mathbf{w}$ ) =  $\frac{\partial J(D, \mathbf{w})}{\partial T(D, \mathbf{w})} \frac{\partial z_i(k)}{\partial T(D, \mathbf{w})} = \delta_i$  $\delta_i(k) = \left[ \sum_i \delta_i(k+1) w_{i,i}(k+1) \right] x_i(k) (1 - x_i(k))$ Last unit (is the same as for the regular linear units): measure of fit and linear regression with least-squares error!!!

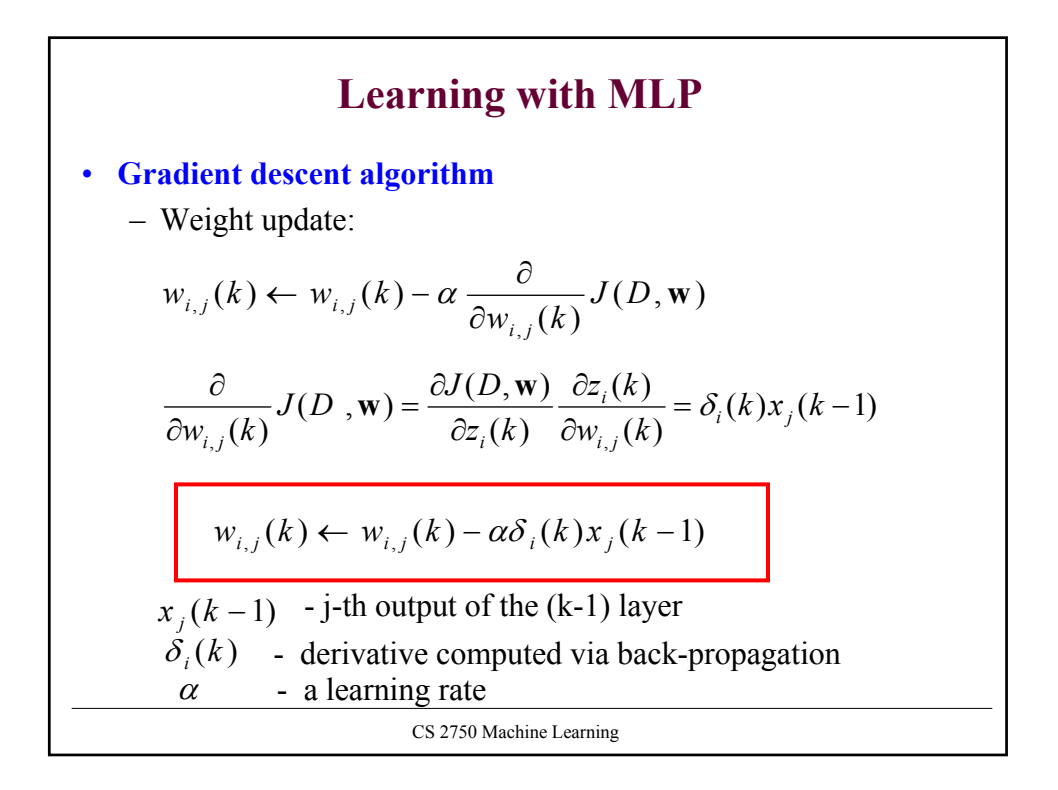

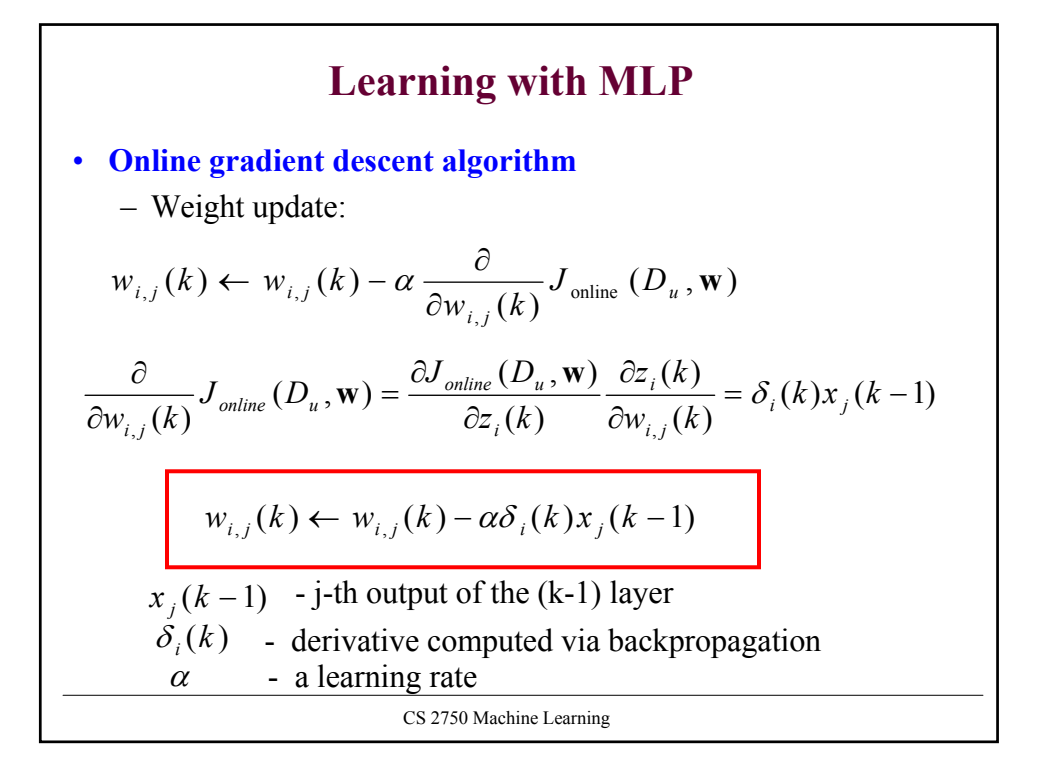

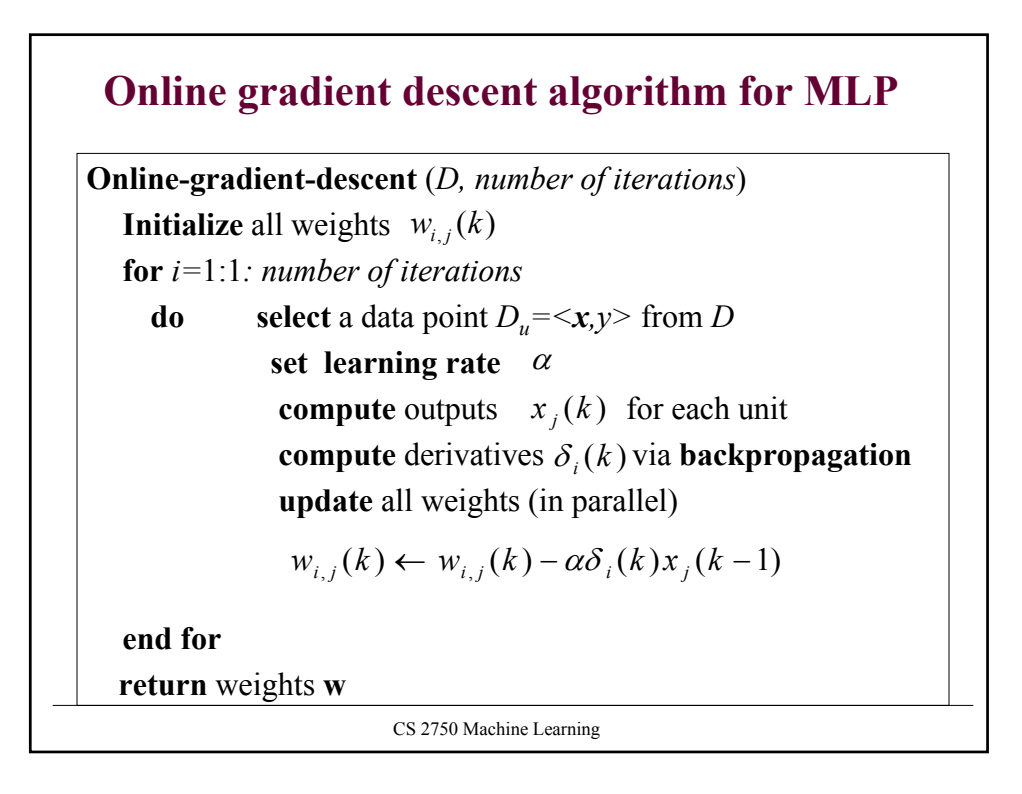

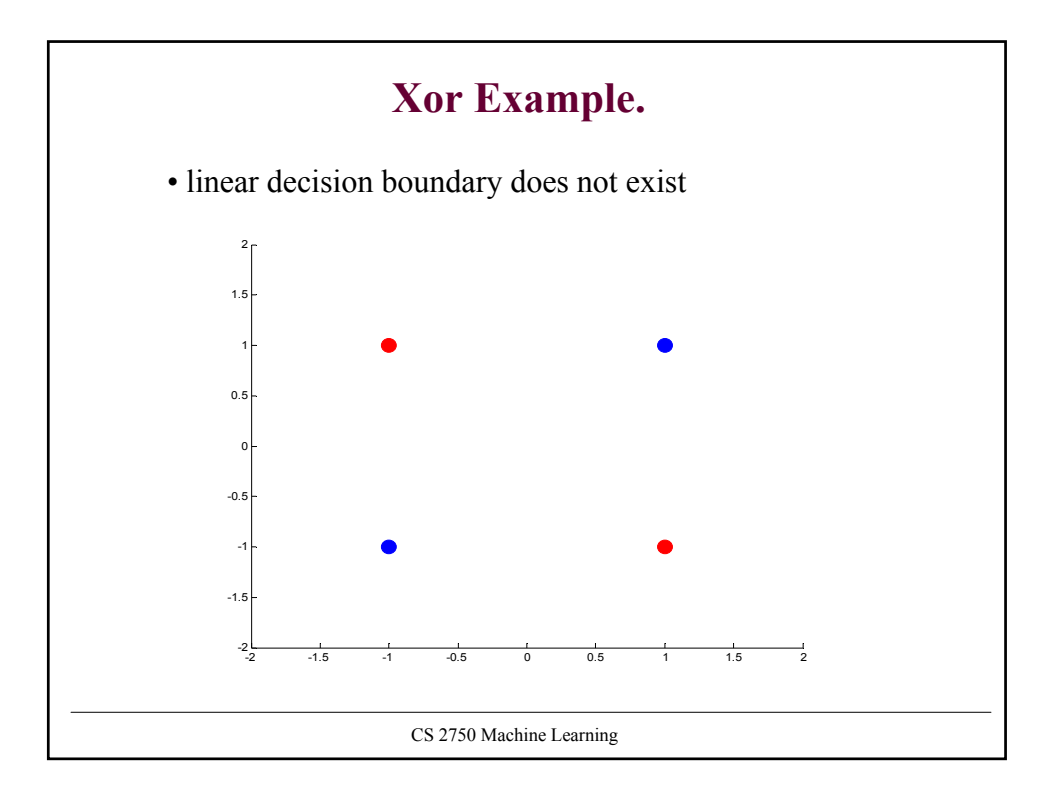

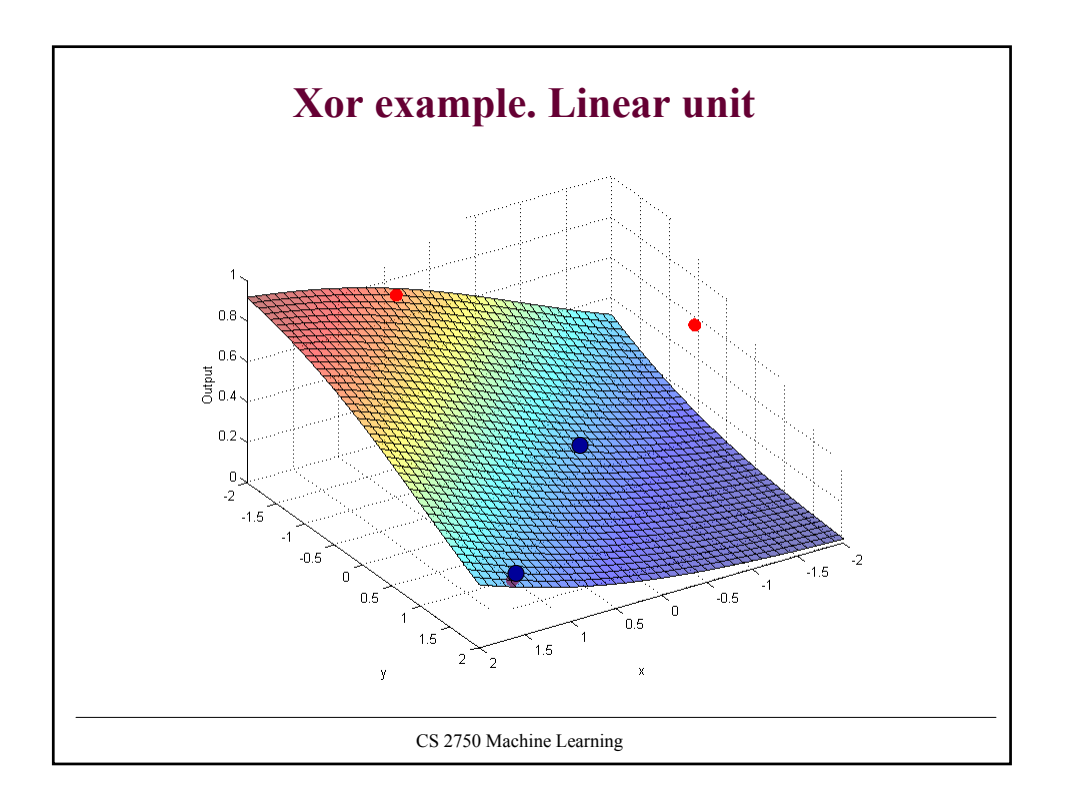

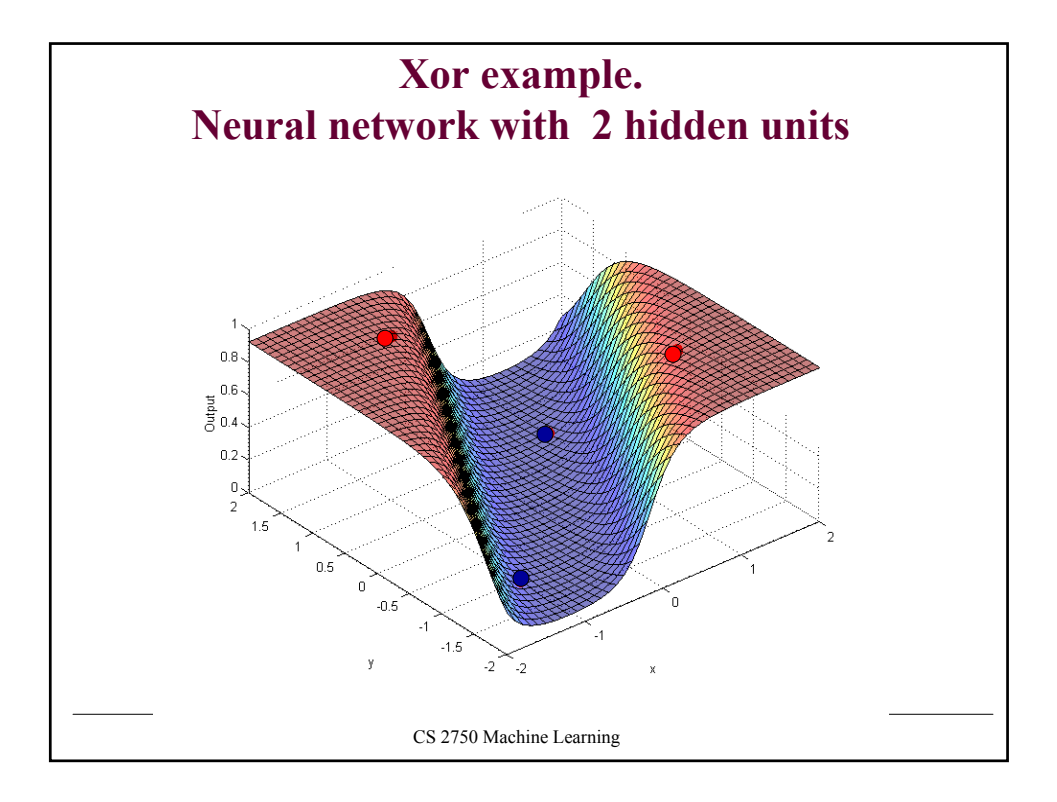

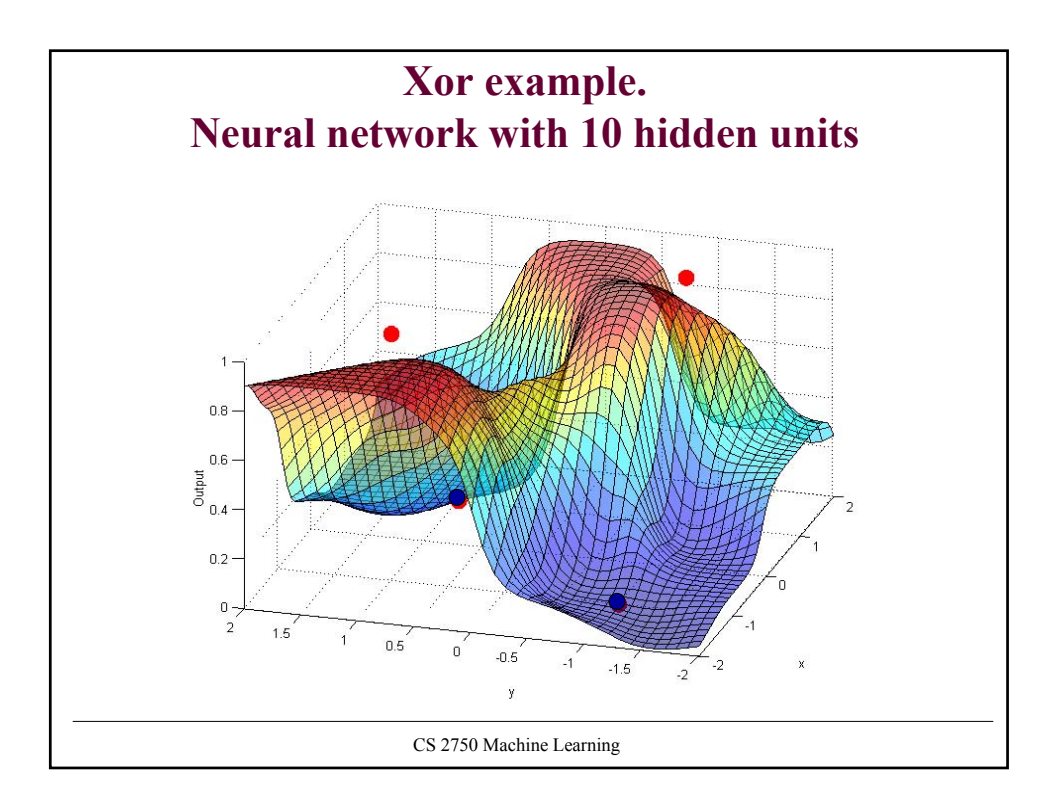

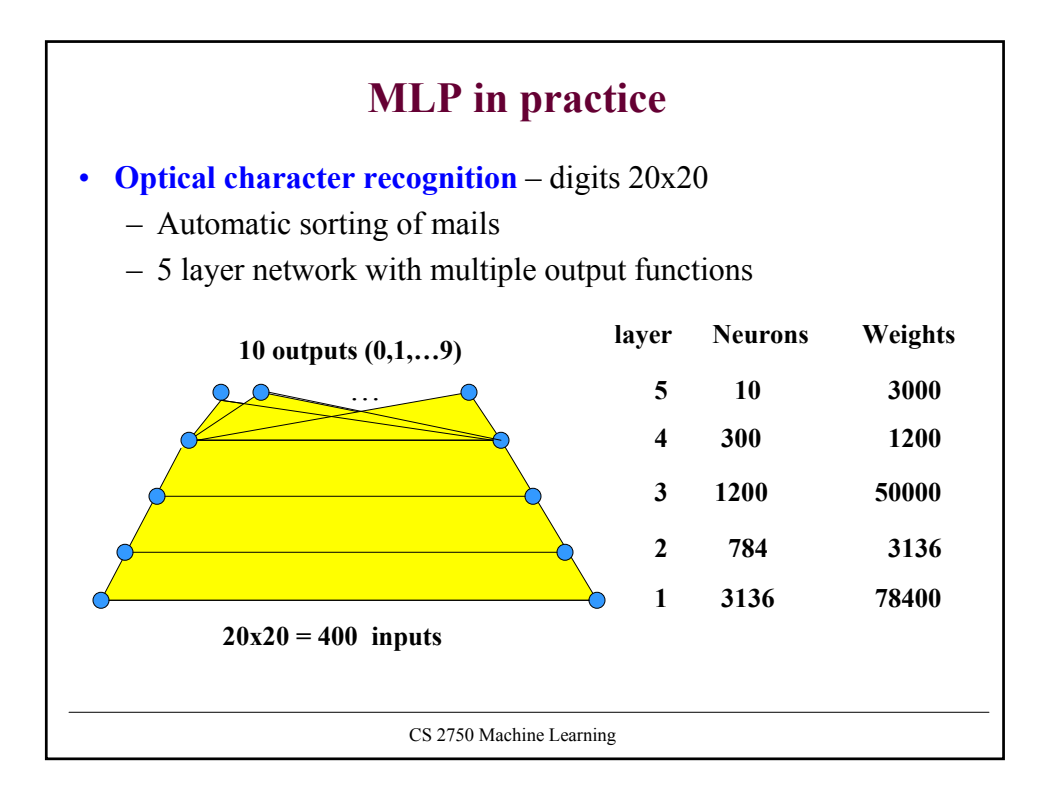